VisualProfox PDF

https://www.100test.com/kao\_ti2020/137/2021\_2022\_\_E8\_AE\_A1\_ E7\_AE\_97\_E6\_9C\_BAV\_c97\_137746.htm 1

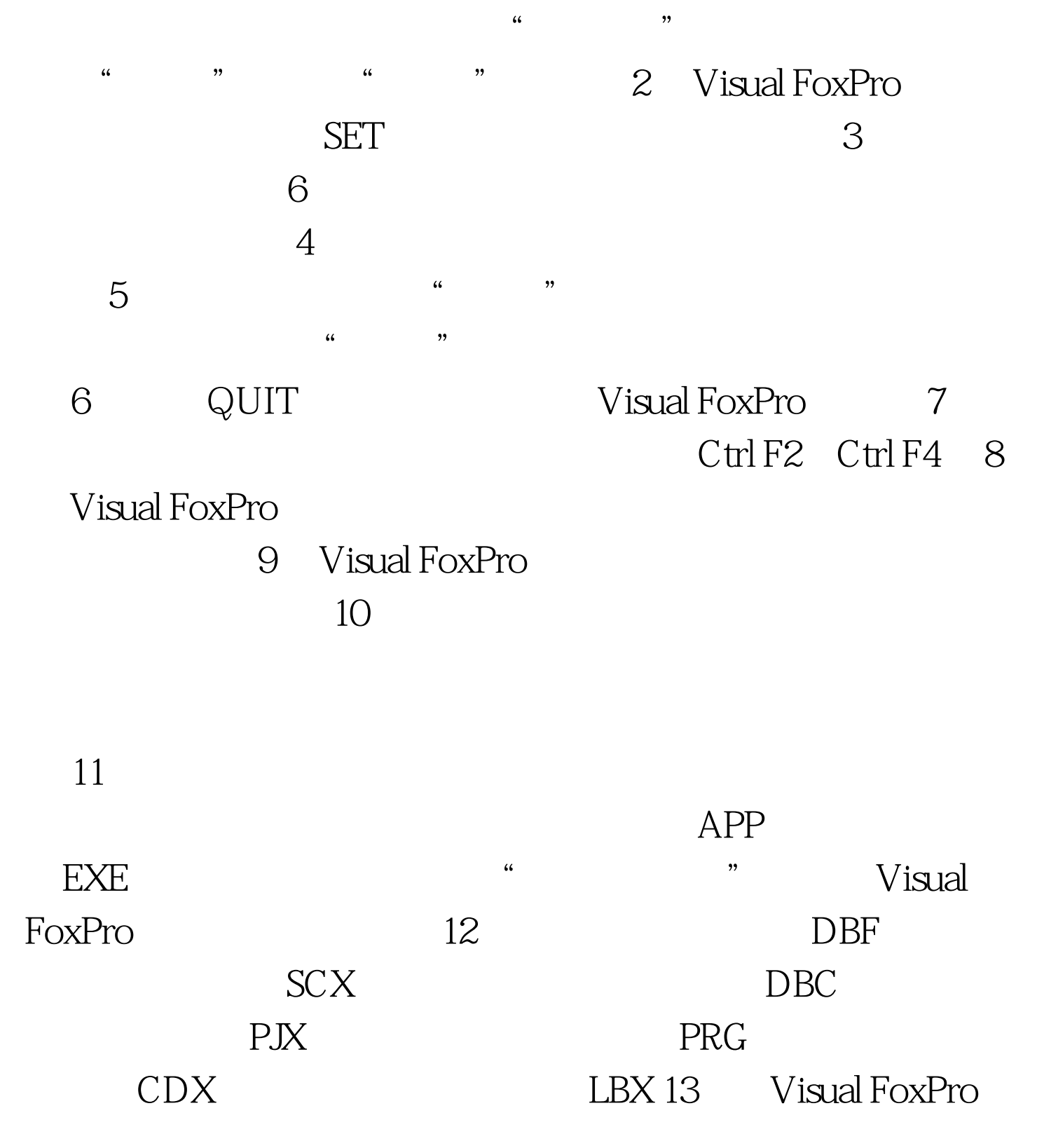

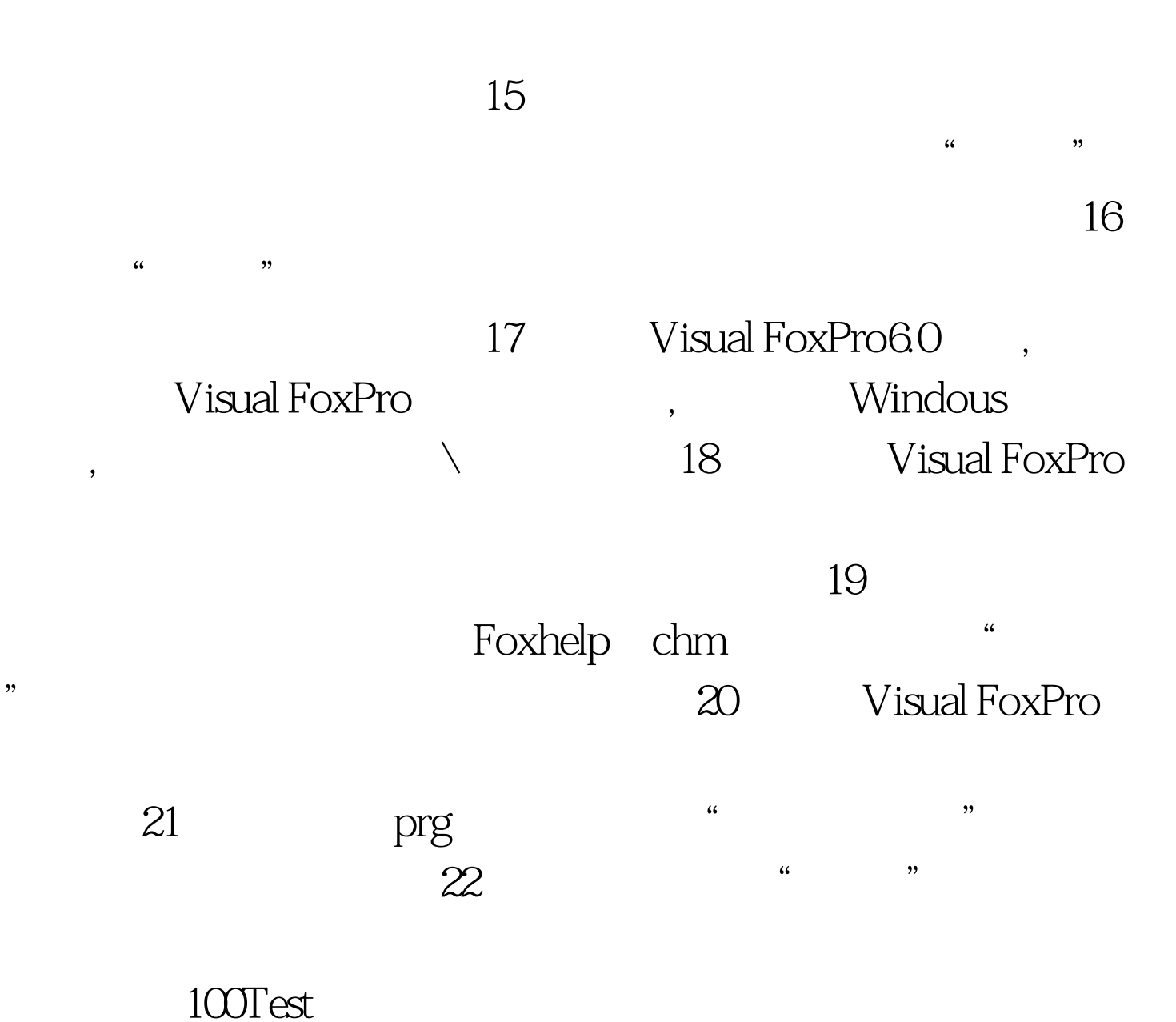

www.100test.com